## **Daylight hours**

The maximum possible daylight hours can be calculated as:

 $$N = \frac{24}{\pi}*\omega s $$ 

where \$\omega\_s\$ is the [sunset hour angle](https://hydro-wiki.de/en/hydro/sunset-hour-angle) in radians.

The following Python code demonstrates the calculation of possible daylight hours based on the calculation of [sunset hour angles](https://hydro-wiki.de/en/hydro/sunset-hour-angle) that depend on the calculation of [solar declination](https://hydro-wiki.de/en/hydro/solar-declination)

[daylighthours.py](https://hydro-wiki.de/_export/code/en/hydro/daylight-hours?codeblock=0)

```
from pylab import *
from numpy import *
def daylighthours(latitude,J):
    ds=0.4093*sin(2*pi/365*J-1.405) # to be replaced by class
    sha=arccos(-tan(latitude)*tan(ds)) # to be replaced by class
     dh=24/pi*sha
     return dh
latitude=23
J=arange(1,365,1)
plot(J,daylighthours(latitude,J))
ytext = ylabel('daylight hours')
xtext = xlabel('Julian day')
show()
```
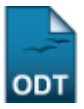

From: <https://hydro-wiki.de/>-

Permanent link: **<https://hydro-wiki.de/en/hydro/daylight-hours>**

Last update: **2024/04/10 10:02**

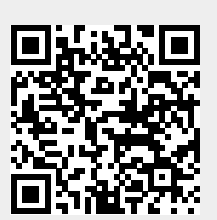